AutoCAD Crack License Code & Keygen Free Download For PC (2022)

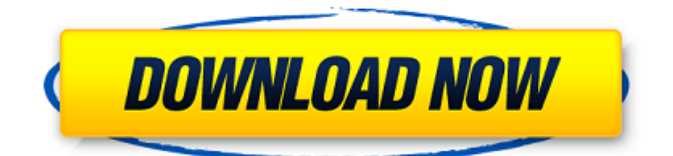

Although originally designed for use by architects and engineers, AutoCAD Cracked Accounts is now used by architects, mechanical and electrical engineers, surveyors, planners, interior designers, civil engineers, contractors, programmers, filmmakers, video game artists, and even painters. The program is crossplatform, meaning it is available for use on both

# macOS and Windows, and it runs on both personal computers and workstations. AutoCAD is known for its deep file management and powerful feature set, which are critical to its success as a tool for professional work. Read Also: Best Wireless Charging Bands You Can Buy Right Now AutoCAD 2017 Tutorial In this article, I will show you how to install AutoCAD in Windows, how to import and edit DXF files, how to create a new drawing, how

# to insert drawing objects, how to draw geometry, how to draw curves and lines, how to edit layers and sections, how to draw 3D objects and 3D views, how to draw text, how to work with layers, how to open and edit DWG files, how to change the display settings, and how to convert a drawing into a PDF. Setting Up AutoCAD You can download and install the latest version of AutoCAD for Windows from Autodesk's website. You will also need an

installation media. Setting Up a New AutoCAD Drawing Go to the Start menu, and launch AutoCAD. On the AutoCAD workspace, choose New Drawing > From File (Shortcut: Enter). Select the DXF (.dxf) file that you want to use. AutoCAD will open the DXF file and display it on the screen. From the Type menu, choose Geometry to display the geometry model. Drag objects from the model to the screen, as shown below. You can select the objects that

# you want to insert by choosing the Insert Objects command on the Drawing toolbar, or by clicking on the appropriate object in the DXF file. If you want to save your drawing, click on the File menu, and choose Save, or press Ctrl+S. Importing DXF Files You can import DXF files directly from the file browser, or using the Import command. Using the Import command Go to the Start menu, and launch AutoCAD. On the AutoCAD workspace

LISP LISP scripting is the native scripting language of AutoCAD. The object-oriented LISP (listing-oriented programming) scripting language offers a variety of tools and commands. The LISP programming language has a rich set of built-in commands and modules, which can be easily combined and extended by users through the use of a macro function library and the

Autodesk Scripting API. AutoCAD 2016 supports both script-based macros and object-oriented LISP. LISP syntax and general rules: LISP modules and autoloader: Example LISP (defun loadpath () "Returns path of the current drawing (a string)") (defun main () (print loadpath) ) Run from within the AutoCAD program. AutoCAD LISP programming is very similar to Visual LISP, but AutoCAD offers: A richer API, supporting object-

oriented programming. A rich array of native objects that can be extended with LISP modules. Different Autoloading features VBA AutoCAD supports VBA, Visual Basic for Applications, and also includes the Autodesk Scripting API to expose AutoCAD features and functionality to applications written in Visual Basic. NET The AutoCAD.NET objectoriented programming language used to develop add-ons for AutoCAD has

# been discontinued..NET was a development language designed by Microsoft for application development..NET used the Common Language Runtime, a Microsoftdeveloped and -supported runtime environment which was open sourced and available for use by third parties. ObjectARX ObjectARX is a COM+ and.NET object model, a DLL based on the Component Object Model and the Common Object Request Broker Architecture. This was

initially developed for AutoCAD Architecture, and has since been incorporated into AutoCAD X and AutoCAD LT. See also AutoCAD List of CAD software List of AutoCADcompatible ca3bfb1094

**AutoCAD Registration Code (Final 2022)**

Create a new drawing. You can use the free Autocad drawing template. Change the drawing resolution to 50. Create a 3D view of the model. Make sure it is displayed on the screen and not minimized. Model You will model the 3D objects from the supplied STL (stereolithography) files. Open the 3D modelling software and load the STL file. Export to.dxf format. On

## the model selection screen, you can select models to use. It is easier to change the selection while you are still in the model selection screen. Be sure that when you click apply changes, you have selected the correct model, and not the incorrect model. When you have all the objects selected, you can draw them. They appear as they do in the model preview window. Select the object, right click, then select extrude. This creates a solid shell from the

# object. To change the depth of the shell, change the depth setting on the right side of the screen. If you make a mistake, select the entire object, and go to the Object Properties window. On the Drawing tab, select the Repair tool. The Repair tool will break the damaged object into separate parts. Go to tool menu and click on Repair. Select objects to repair, right click and click on repair. Click OK. This will show the repaired object. If

#### your object is still damaged, repeat this process until you have a repaired object. Export your drawing Go to File, then click on save. Give your drawing a name and save it. On the next screen, you can save your drawing for use as a DXF file. The software makes the DXF file compatible with Autocad. To open it in Autocad, right click on the DXF file and select open with. Go to File, then save. The Make It Select all the objects that you want to

15 / 24

# make. Go to Object menu, then go to Modify  $>$  Extrude. This creates a solid shell from the object. Select the object, right click, then select extrude. This creates a solid shell from the object. You can use the step tool to change the depth of the shell. If you made a mistake with the shell, select the entire object, and go to the Object Properties window. On the Drawing tab, select the Repair tool. The Repair tool will break the damaged

## object into separate

**What's New in the AutoCAD?**

Draw a line along the edges of a cropped area to trace the edge of that area. (video: 1:30 min.) Select a linked text style and update the text on multiple linked objects simultaneously (video: 2:00 min.) Drag and drop coordinates to mark them on a 3D model (video: 2:30 min.) Integrated drawings: All dimensions in drawings can

# now be drawn in meters. (video: 1:15 min.) Follow the text on a linked drawing or section and the text will continue to the linked section. (video: 1:15 min.) Automatic updating of linked drawings. Changes made on the linked drawing or section are immediately visible on other linked drawings and sections (video: 1:30 min.) Automatic updates to linked drawings. Changes made on the linked drawing or section are immediately visible on

# other linked drawings or sections (video: 1:30 min.) Extending dimensions on linked drawings. Changes made on the linked drawing or section are immediately visible on other linked drawings or sections (video: 1:30 min.) UI: Extend the list of options in the ribbon to preview the options available for a certain category. Show the most important tabs in the ribbon when you are in the large, full-screen overview. Extend the

## viewport in the overview with the new, larger rulers. Show the standard plan text in the overview. Show a preview of the current view in the overview. The first window in the overview can now be navigated with the keyboard. In the dialogs that allow you to search for objects and draw on objects, a magnifier can now be displayed. The magnifier can be placed to specific places in the viewport. Search the help files with CTRL+F. Show the

## last used view in the setup dialog. Display a tooltip when you hover the cursor over an object in the overview. Rightclick an object in the overview and select the object or a parent object. You can now use the Window menu for the selection of a specific view or for a quick and easy navigation in the overview. In the Task panes, you can now assign a shortcut for different application behaviors. The help pane and the tutorial no

#### longer auto

**System Requirements:**

# NOTE: HEXUS Entertainment uses BitTorrent to distribute its games and patches. Please make sure to select the "Direct Download" option to avoid the possibility of missing your desired item. NOTE: If you are using an old version of the game, then please use the last "Modified" version. If there is a newer version, then please do not try to play the game unless you have the latest

# "Modified" version. NOTE: This game may cause poor performance or stability problems if you are not running these updated drivers. NOTE

<https://waclouds.com/wp-content/uploads/2022/07/AutoCAD-46.pdf> [https://businessbooster.page/wp](https://businessbooster.page/wp-content/uploads/2022/07/AutoCAD_Crack_Registration_Code_Latest2022-1.pdf)[content/uploads/2022/07/AutoCAD\\_Crack\\_Registration\\_Code\\_Latest2022-1.pdf](https://businessbooster.page/wp-content/uploads/2022/07/AutoCAD_Crack_Registration_Code_Latest2022-1.pdf) <http://dottoriitaliani.it/ultime-notizie/rimedi-naturali/autocad-crack-for-pc-9/> <https://kjvreadersbible.com/autocad-2017-21-0-crack-free-3/> <https://pzn.by/uncategorized/autocad-crack-pc-windows-4/> <https://www.theblender.it/autocad-crack-final-2022-4/> <http://www.hva-concept.com/autocad-2019-23-0-crack-download-latest/> <http://karnalketo.com/autocad-torrent-download-2022/> <http://www.coneccta.com/2022/07/24/autocad-registration-code-download/> <https://in-loving-memory.online/autocad-20-0-crack-3264bit-2/> <http://it-labx.ru/?p=90869> <https://thecryptobee.com/autocad-19-1-crack-license-key-x64-updated-2022/> <https://verycheapcars.co.zw/advert/autocad-21-0-crack-free-download-pc-windows/> [https://oceantooceanbusiness.com/wp](https://oceantooceanbusiness.com/wp-content/uploads/2022/07/AutoCAD__Crack__Serial_Number_Full_Torrent_March2022-1.pdf)[content/uploads/2022/07/AutoCAD\\_\\_Crack\\_\\_Serial\\_Number\\_Full\\_Torrent\\_March2022-1.pdf](https://oceantooceanbusiness.com/wp-content/uploads/2022/07/AutoCAD__Crack__Serial_Number_Full_Torrent_March2022-1.pdf) <http://inventnet.net/advert/autocad-3264bit-updated-2022/> <https://bloomhomeeg.com/wp-content/uploads/2022/07/reagjo.pdf> <https://evol.ai/dgex/index.php/advert/autocad-20-0-incl-product-key-3264bit-final-2022/> <http://www.ecomsrl.it/wp-content/uploads/2022/07/AutoCAD-58.pdf> <http://www.hva-concept.com/autocad-torrent-activation-code-free/> <http://newsmiyaneh.ir/wp-content/uploads/2022/07/AutoCAD-41.pdf>